## LOG INTO ACCOUNT – THEN SELECT COURSE/QUIZ

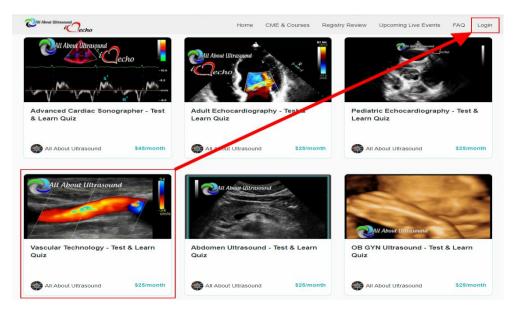

## **CLICK TO ENROLL – COMPLETE PAYMENT**

| CAll About Ulitrasound Cechu                    | o                                          | Home           | My Enrollments                       | All Courses & Content | Upcoming Live Events | FAQ                                                                                   | 8                                                                                            |
|-------------------------------------------------|--------------------------------------------|----------------|--------------------------------------|-----------------------|----------------------|---------------------------------------------------------------------------------------|----------------------------------------------------------------------------------------------|
| Va                                              | scular                                     | Tech           |                                      | y - Test              | & Learn              | Quiz                                                                                  |                                                                                              |
| Citi About Lilingsough                          | Pecho                                      |                |                                      |                       |                      |                                                                                       |                                                                                              |
| Order Summ                                      | Monthly Unlimit<br>Vascular Techno<br>Quiz |                | Learn                                | \$25/month            |                      | <ul> <li>More than 300 database</li> <li>Rotating answer with each attempt</li> </ul> | n Quiz features<br>) questions in the<br>wers and questions<br>empt<br>ultrasound images and |
| Payment Info                                    | ormation                                   | . encrypted pa | yment                                |                       |                      |                                                                                       | go with detailed<br>and correct answers                                                      |
| Card Nu<br>1234<br>Expiratio<br>MM /<br>Country | mber<br>1234 1234 1234<br>or Date          | CV             | /C Code<br>CVC<br>stal Code<br>90210 | 2                     |                      |                                                                                       |                                                                                              |
|                                                 |                                            |                | e & Privacy Poli                     | icy                   |                      |                                                                                       |                                                                                              |